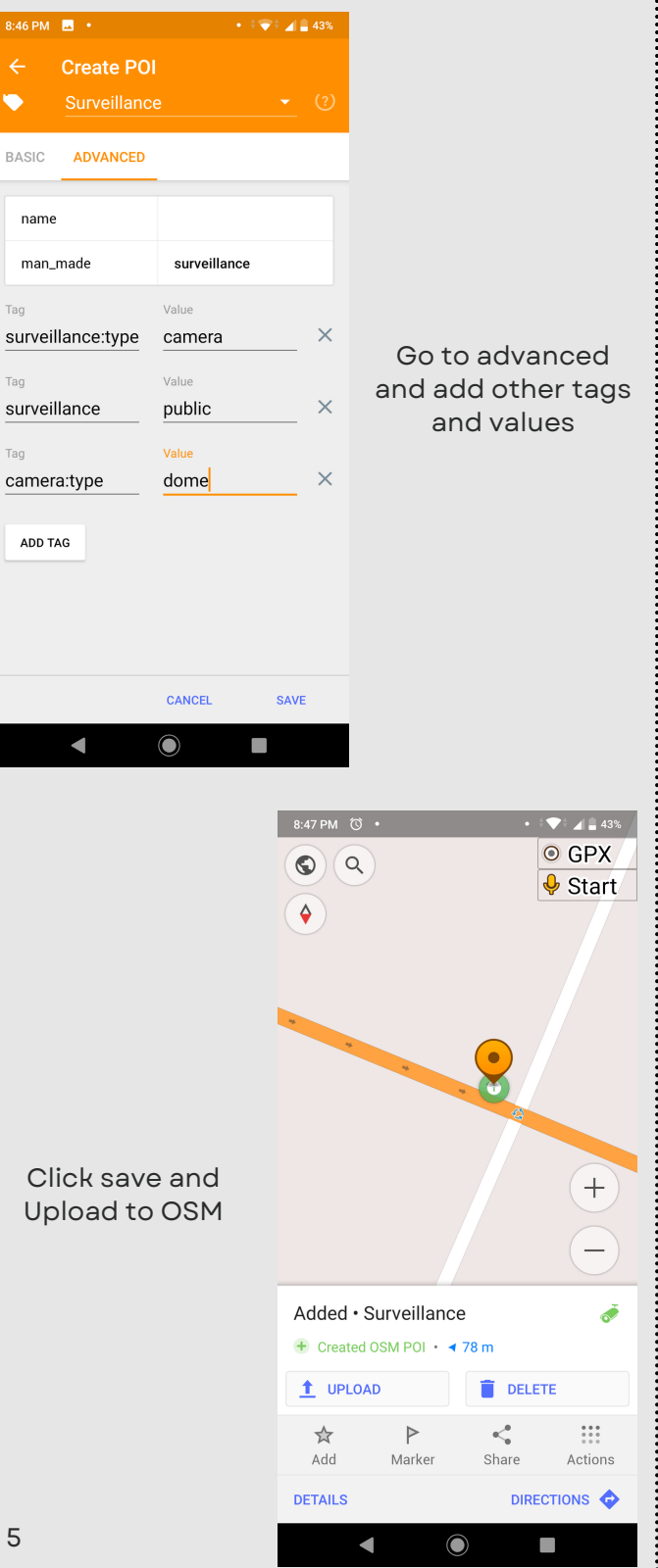

#### **TAGS**

- surveillance=indoor/outdoor/public
	- o indoor indoor-use (banks, museums, schools etc). I don't map them.
	- outdoor outdoor cameras at petrol bunks, offices, malls etc Mostly owned by private entities.
	- public public cameras, roads, circles, parks etc. Mostly owned by some kind of government entity
- surveillance:type=camera
- surveillance:zone=town/parking/traff ic/shop/bank/building
- camera:type=fixed/panning/dome

## **ABOUT**

My interest in mapping surveillance in Bengaluru started in the middle of 2019 when I began mapping the city's CCTV cameras on OpenStreetMap (OSM). Initially, there were very few CCTV mappers. But now, I see many OSM contributors mapping CCTVs. We are just regular contributors to OSM and are not officially or unofficially organized! This page is my way of tracking the progress of this project.

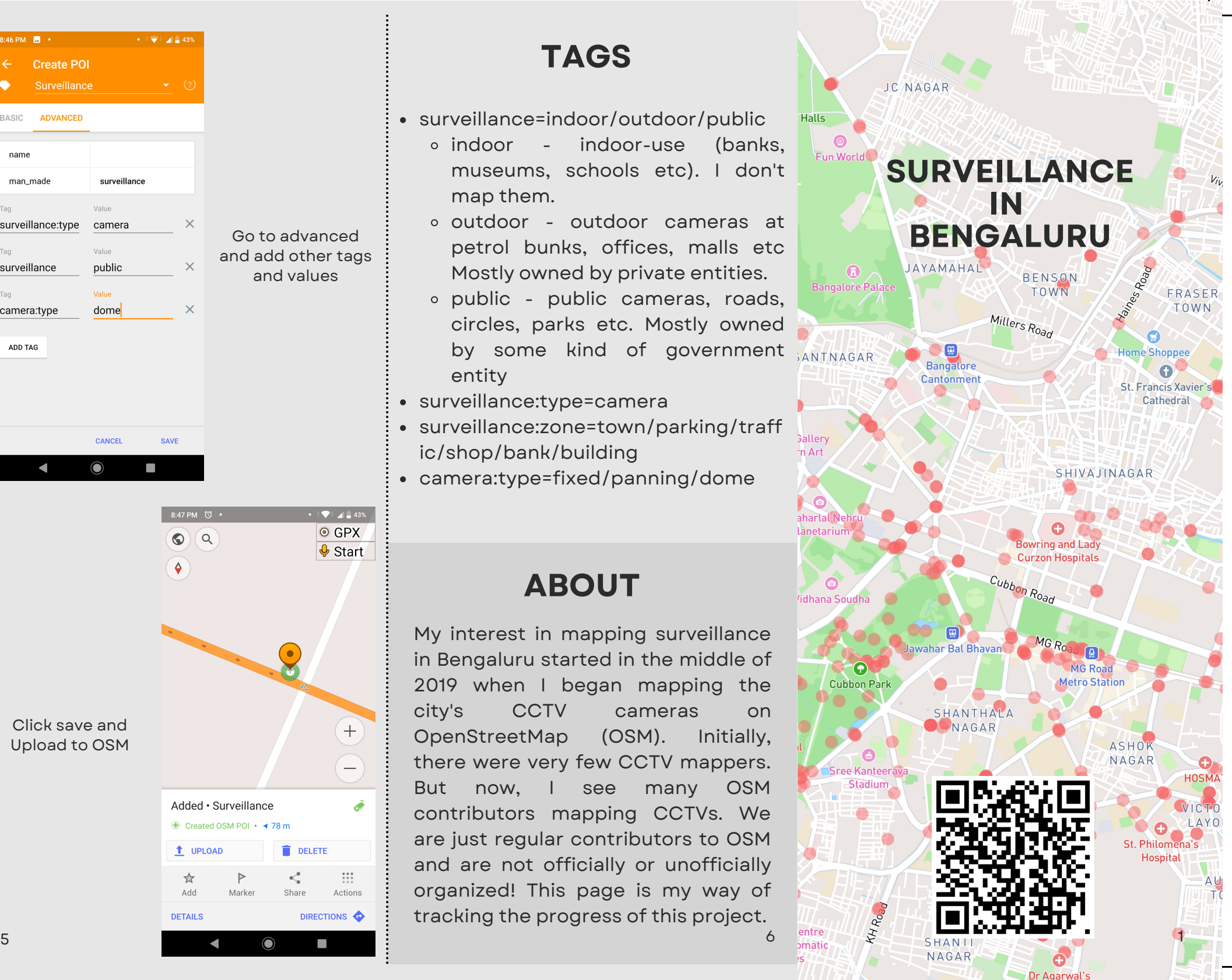

# HOW TO **MAP**

## **ONE TIME SETUP**

- Create an account on OpenStreetMap
	- Free account
	- All data will be public and will be associated with your account
	- All data is under ODBL License

### **OPENSTREETMAP**

OSM is a free, open geographic database updated and maintained by a community of volunteers via open collaboration. You are invited to register and contribute.

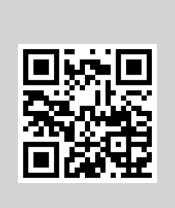

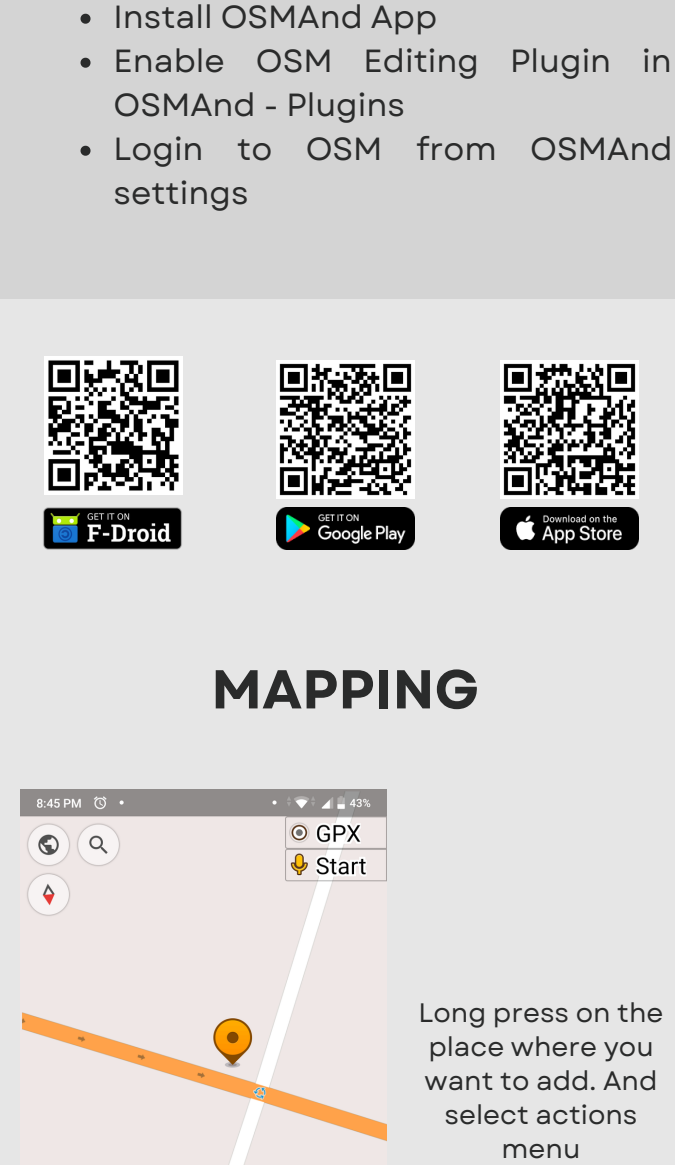

 $2 \frac{1}{2}$  3 4

DIRECTIONS O

 $\begin{array}{c} \bullet\bullet\bullet\bullet\\ \bullet\bullet\bullet\\ \bullet\bullet\bullet \end{array}$ 

Actions

⊲

Share

 $^{+}$ 

 $\bullet$ 

Cookson Road, Bengaluru

Marke

Location

 $481 m$ 

☆

Add

**DETAILS** 

Long press on the place where you want to add. And select actions

Type Surveillance in tag. It's a filterable drop down, so you can select the option after typing a couple of letters.

 $\mathbf{U}$ 

Take an audio

note

 $C +$ 

Create POI

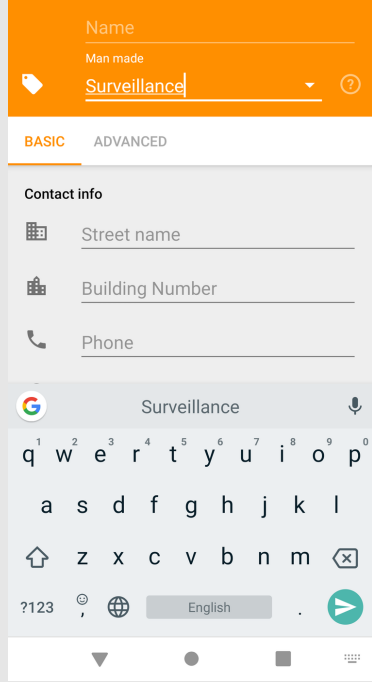

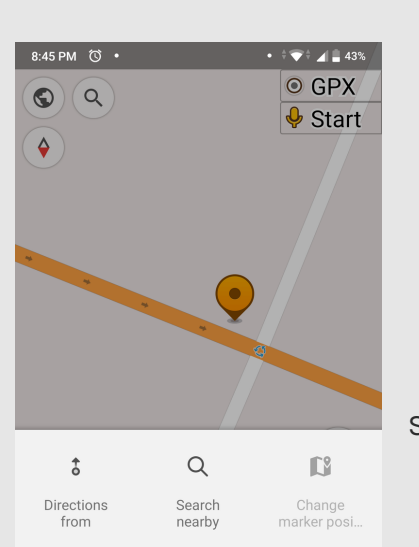

 $\blacksquare$ 

Take a video

note

姜

Open OSM

CLOSE  $\bigcirc$ 

 $\bullet$ 

Take a photo

 $\circ$ 

Add GPX

8:45 PM (O .

**Create POI** 

 $\Box$ 

Select create POI option from the menu items.

 $\bullet$   $\overline{\bullet}$   $\overline{\bullet}$   $\overline{\bullet}$   $\overline{\bullet}$  43%